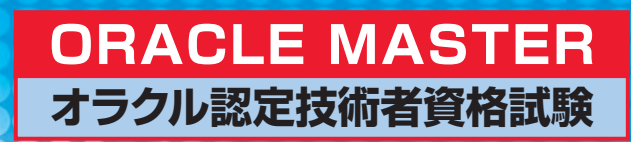

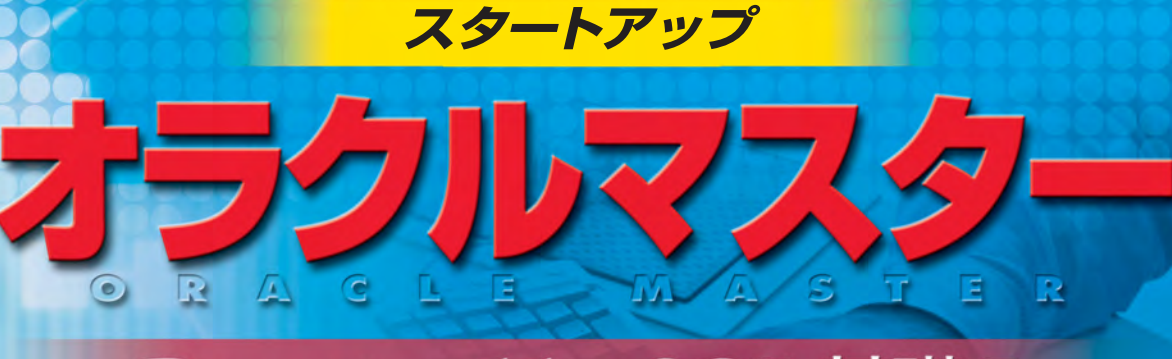

# Bronze 11g SQL基礎 I

**テスト番号 1Z0-051J**

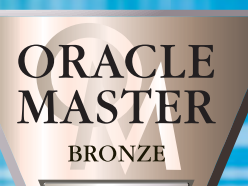

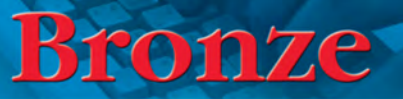

# 編者 株式会社アクティ

SQL基礎I

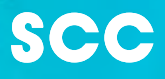

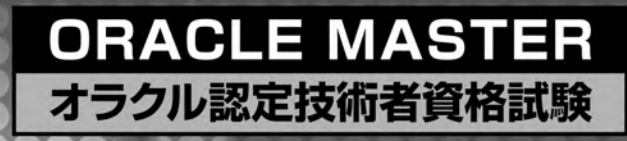

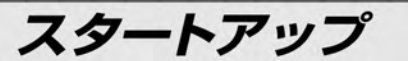

# Bronze 11g SQL基礎 I

テスト番号 1Z0-051J

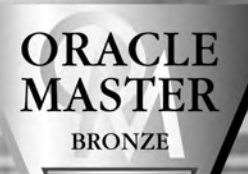

Bronze

SQL基礎I

# 編者 株式会社アクティ

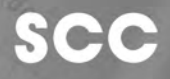

R

本書の操作は、Oracle Database 11g Release 1 (11.1.0) for Microsoft Windows によるものであり、 お使いのバージョン、環境によっては本書の操作例と異なる場合があります。

本書に記載されたURL等は執筆時点のものであり、予告なく変更される場合があります。 本書を運用した結果について、出版社、編者、著者は一切の責任を負いません。

OracleはOracle Corporationの登録商標です。

オラクルマスター Bronzeの正式な資格名称は、ORACLE MASTER Bronze Oracle Database 11gです。 表紙のORACLE MASTERロゴは、日本オラクル株式会社の協力により使用しているものです。 Windowsは米国Microsoft Corporationの米国およびその他の国における登録商標です。 その他、本書に記載した会社名、製品名などは、一般に各社の商号、商標または登録商標です。 本書ではTMおよび ®マークの記載は省略しました。

 オラクルマスター(ORACLE MASTER)とは、オラクル製品に関する知識や技術力を日 本オラクル株式会社が認定する試験制度です。

 オラクルマスターは、「データベース運用・管理」「アプリケーション開発者」「アプリケー ション・サーバー運用・管理」の3つのトラックに分かれています。

 この中の「データベース運用・管理」のトラックは、その技術や知識に基づいて、 ORACLE MASTER Bronze Oracle Database 11gと、ORACLE MASTER Silver Oracle Database 11g、ORACLE MASTER Gold Oracle Database 11g、ORACLE MASTER Platinum Oracle Database 11gの4段階にランク分けされています。

#### **• ORACLE MASTER Bronze Oracle Database 11g**

データベース管理者として必須となる管理業務を行うために必要な知識を有する技術 者を認定する資格。

#### **• ORACLE MASTER Silver Oracle Database 11g**

大規模なデータベースの管理者として必要な知識を有する技術者を認定する資格。全 世界で展開されるグローバル資格(世界共通資格)の OCA(Oracle Certified Associate)に同時認定されます。

#### **• ORACLE MASTER Gold Oracle Database 11g**

Oracleデータベースの構築にあたり、効率的な運用・管理を行うために必要な知識を 有 す る 技 術 者 を 認 定 す る 資 格。 グ ロ ー バ ル 資 格 の OCP(Oracle Certified Professional)に同時認定されます。

#### **• ORACLE MASTER Platinum Oracle Database 11g**

最高度の技術力を有する技術者を、実技試験によって認定する資格。グローバル資格 のOCM (Oracle Certified Master)に同時認定されます。

 本書は、これからOracleを使い始めようとする方や、教育機関などにおいてOracleを 用いてデータベースの授業を進めようという方を対象に、オラクルマスター Bronze合格を 目的として執筆したものです。Bronze取得に必要な「11g SQL基礎Ⅰ(テスト番号 1Z0-051J)」の試験科目に対応した編構成となっています。内容の理解を定着させるため、 各章末には練習問題を、各編の終わりには実戦問題を掲載しています。

本書がオラクルマスター Bronze合格へ向けての皆さんの学習の一助になれば幸いです。

### 本書の使い方

本書は、オラクルマスター Bronzeの取得をめざしている方やOracleの管理に必要な知識の習得をめざ している方が、知識を深められるよう構成しています。なお、本書は、試験科目「11g SQL基礎Ⅰ」(テ スト番号1Z0-051J)に対応した内容となっています。

### **■本書の特徴**

- ◆ 「ORACLE MASTER Oracle Database 11g」試験の一つである「11g SQL 基礎II に対応 した構成になっています。
- ◆ 各章末の練習問題で学習した知識をチェックできます。
- ◆ 巻末に「実戦問題」があります。学習の最後に実際の試験に即した問題を解いていくことにより、 総合的な知識を試せます。

### **■本書の基本構文の記述について**

#### **基本構文**

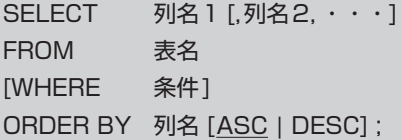

- ・・・ 複数指定が可能なことを示します。
- [ ] [ ]内の記述は省略可能なことを示します。
- | | で区切られるキーワード等を選択して指定することを示します。
- 下線 デフォルト値を示します。デフォルト値とは、記述を省略した場合に適用される値です。
- 注) Oracleでは、SQL文の大文字と小文字を区別しません。基本構文は大文字で記述されていますが、 小文字で記述しても構いません。本書の入力例では、キーワードを大文字で、列名や表名等を小文 字で記述しています。

 その他、本書では基本的に小文字で記述していますが、節タイトルなど一部において、適宜大文字 を用いています。

### **■オラクルマスターの最新情報について**

オラクルマスターを受験する際は、試験体系・各資格の科目と概要(試験範囲、試験時間、出題数、合 格点など)・受験方法(申し込み先や会場など)等をはじめとした必要事項について、必ず事前に「最新情 報」をご確認ください(下記参照)。

\*日本オラクル株式会社

URL:http://education.oracle.com/

TEL:0120-155-092

\*プロメトリック株式会社

URL:http://www.prometric-jp.com/

TEL:0120-867-737

※本書に記載のURL等は執筆時点のものであり、予告なく変更となる場合があります。

### **目次**

はじめに 本書の使い方

## 第1章 リレーショナル・データベースの基礎 1

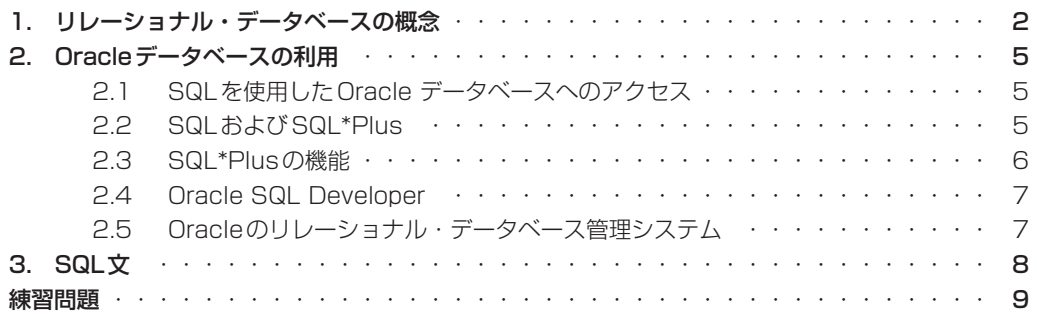

### **第2章 基本的なデータの検索 インファイル 11**

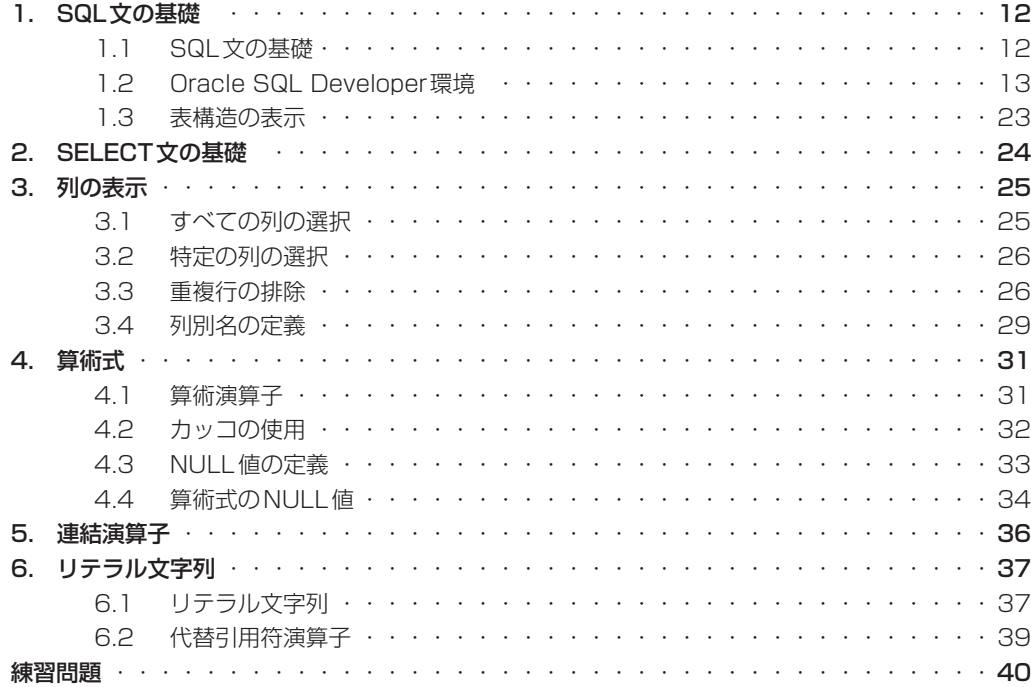

## 第3章 行の制限およびソート

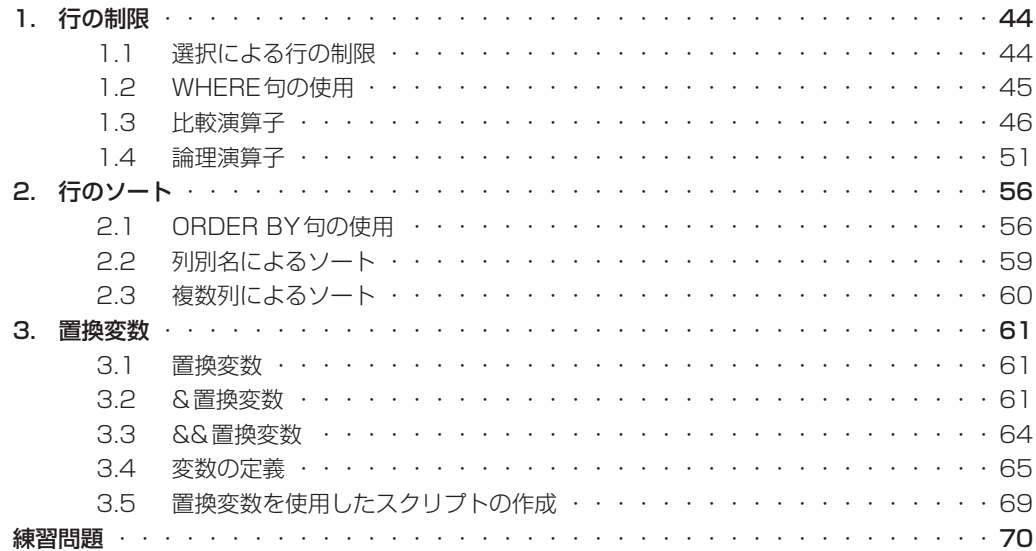

## 第4章 SQL関数

### 73

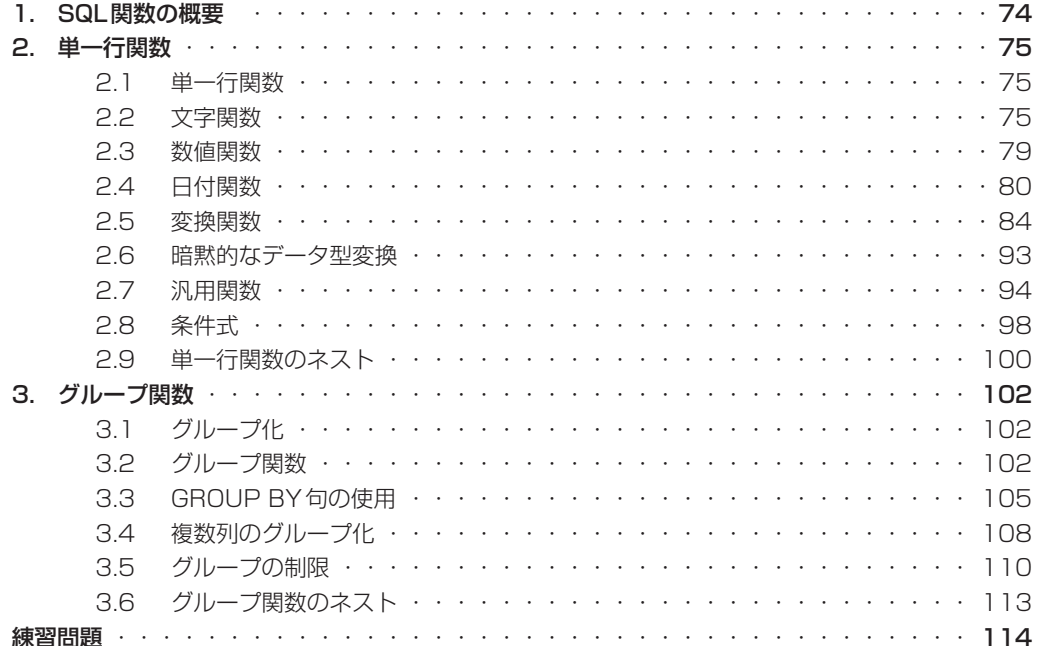

### **第5章 複数表の問い合わせ インスタイル 123**

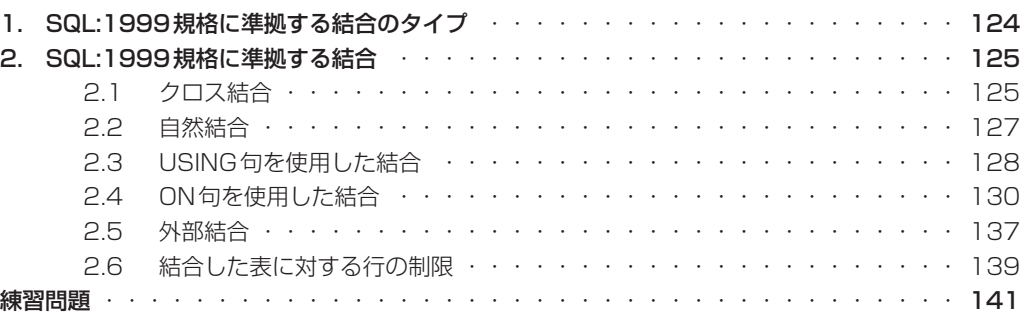

### **第6章 副問い合わせ インタイム 145**

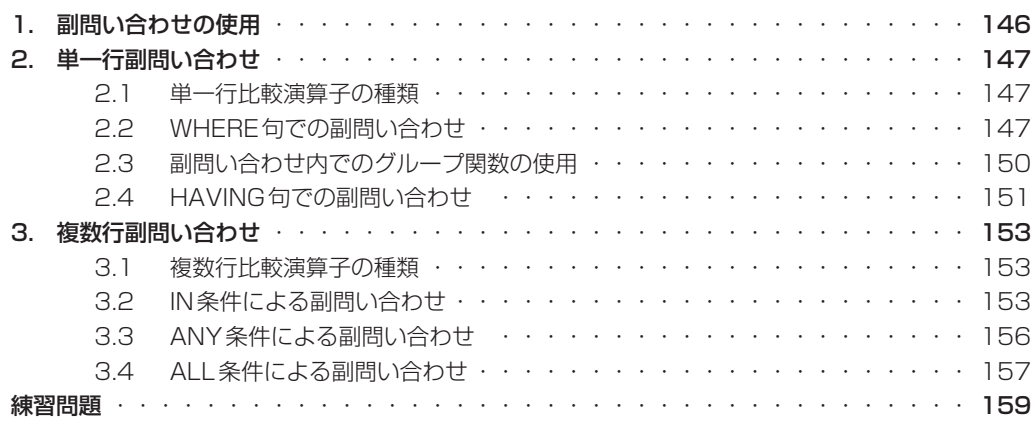

### **第7章 集合演算子 163** 1. 集合演算子の使用 ・・・・・・・・・・・・・・・・・・・・・・・・・・・・・・・・ 164 1.1 集合演算子の種類 ・・・・・・・・・・・・・・・・・・・・・・・・・・・ 164

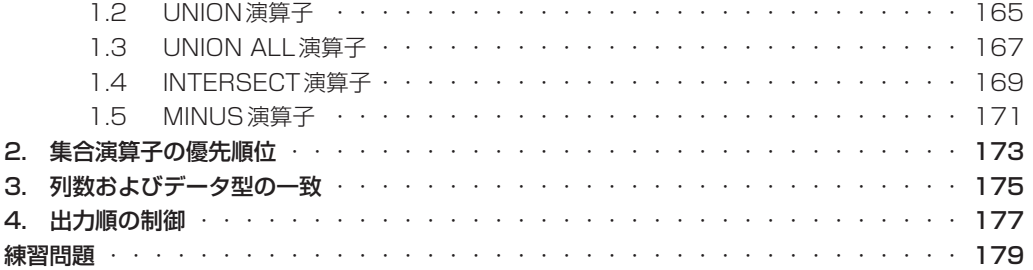

## **第8章 データの追加、更新、削除 インタイル 181**

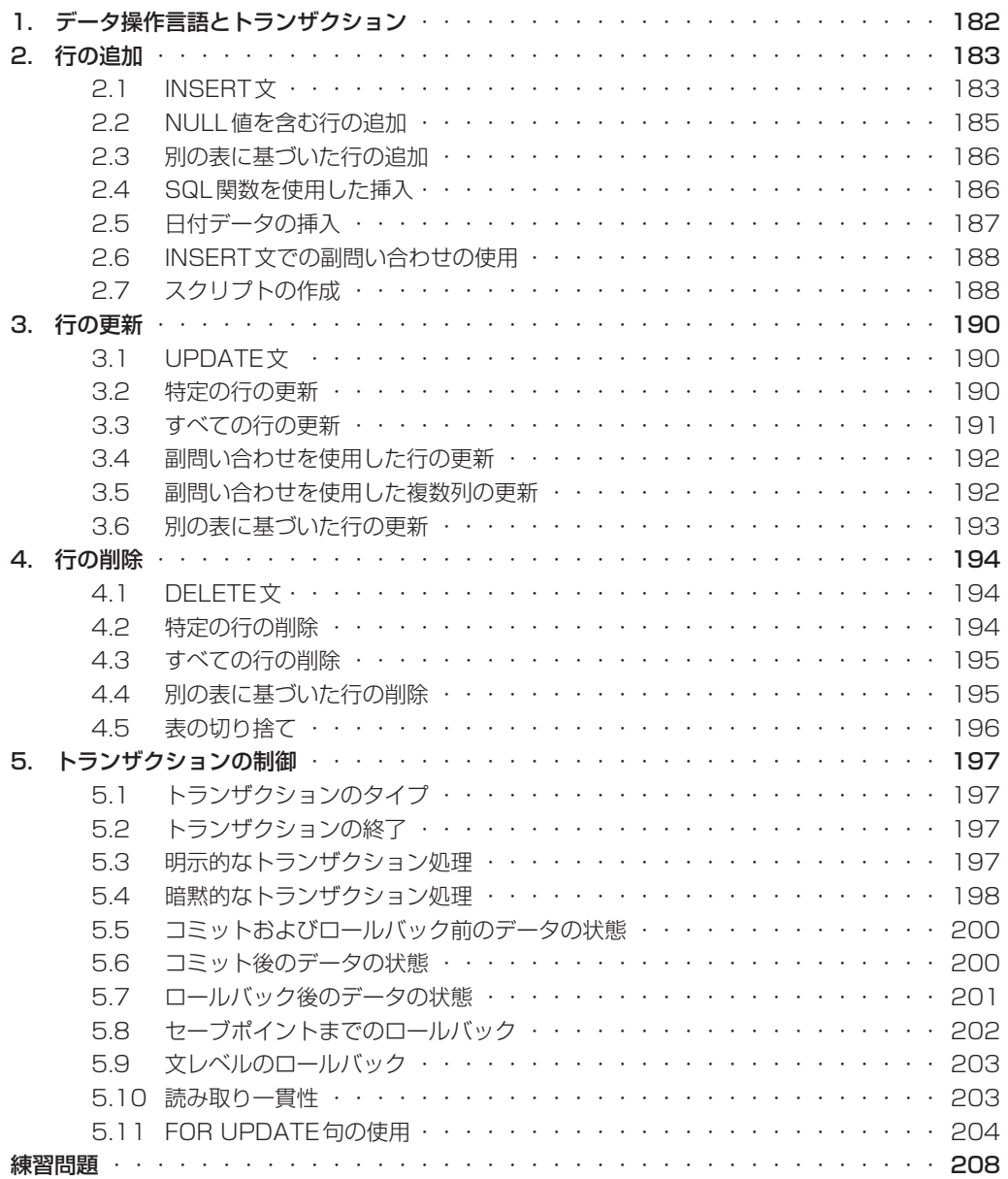

### **第9章 <sub>表の作成</sub> 215**

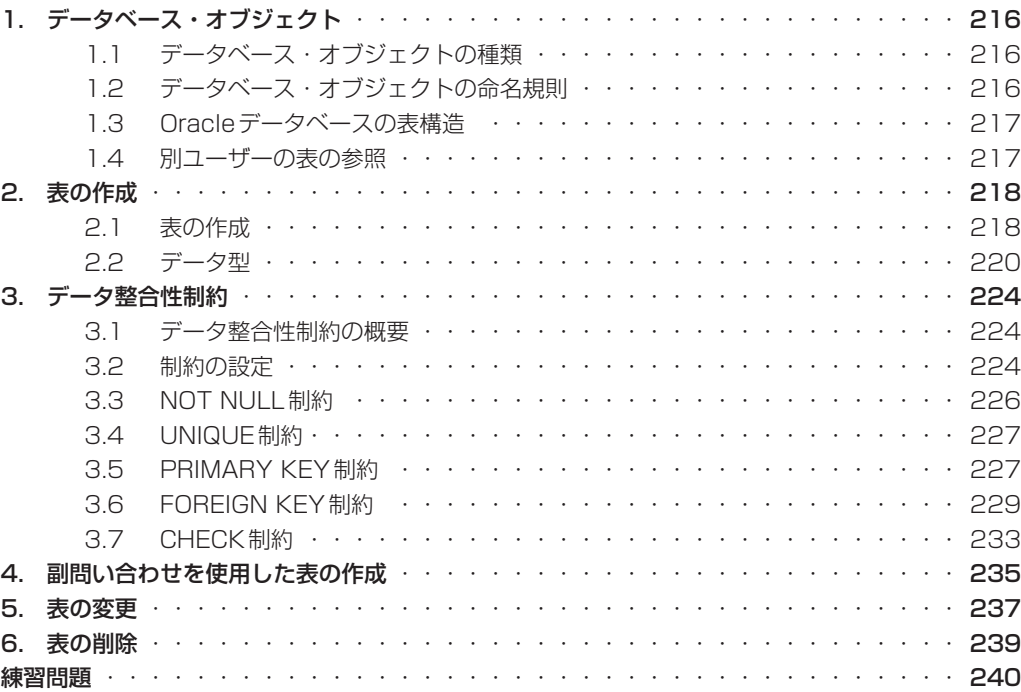

## **第10章 その他のオブジェクトの作成 243**

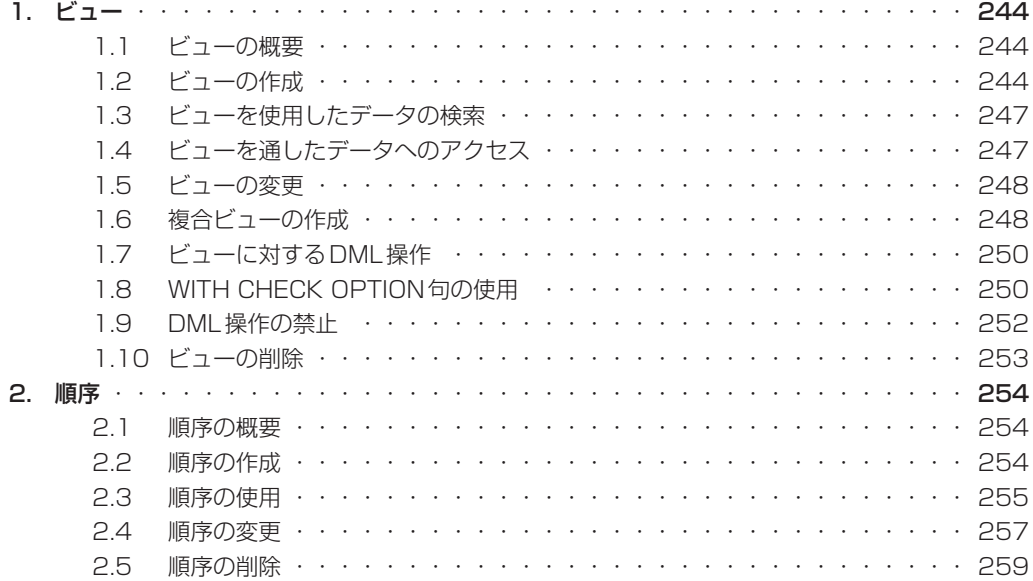

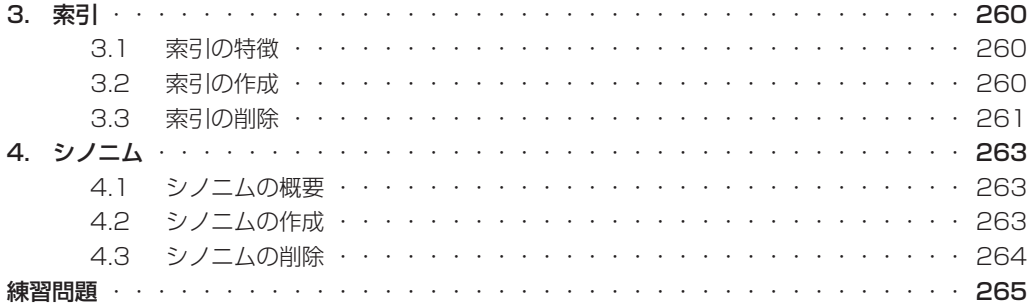

### 実戦問題

### 272

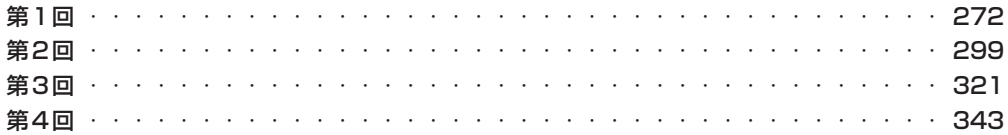

### 付録

### 366

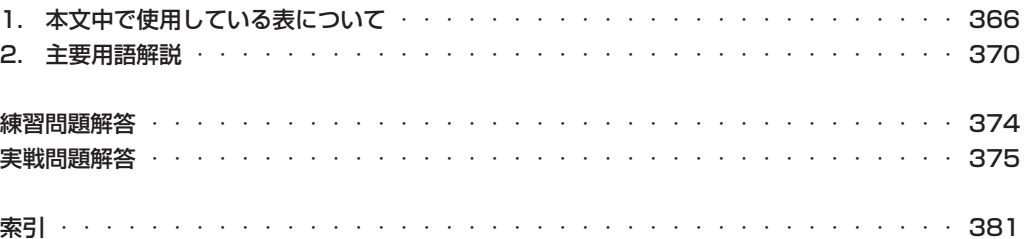

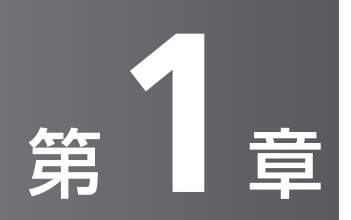

# **リレーショナル・データベース の基礎**

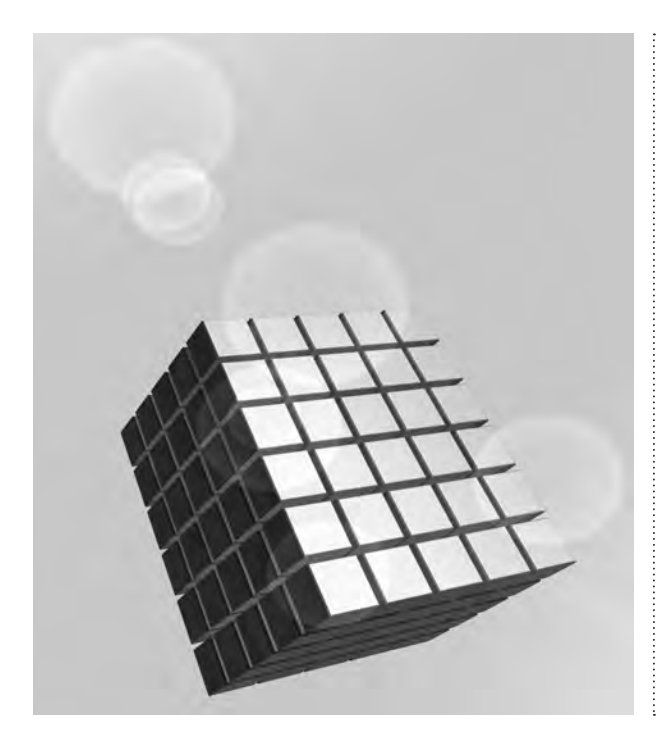

### **1. リレーショナル・データベースの概念**

リレーショナル・モデルは、E.F.Codd博士が発表した「A Relational Model of Data for Large Shared Data Banks」という論文によって初めて世に紹介されました。この時代に使用されていた一般 的なモデルは、階層型、ネットワーク型およびフラットファイル・データ構造です。リレーショナル・デー タベース管理システム(RDBMS)は、その使いやすさと柔軟な構造により、すぐに幅広い支持を得ました。

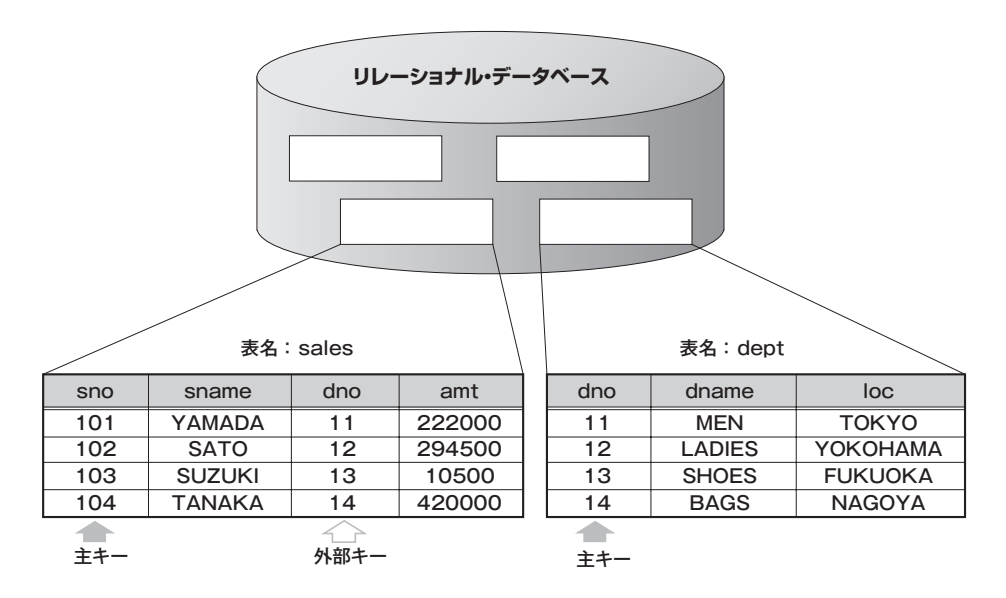

**データベースの概要**

データベースは整理された情報の集合です。データベースには、以下のタイプがあります。

- 階層型
- ネットワーク型
- リレーショナル型
- オブジェクト・リレーショナル型

データベースを管理するには、データベース管理システム(DBMS:DataBase Management System)が必要です。DBMSは、要求に応じてデータベース内のデータを格納したり、取得したり、変 更したりするプログラムです。

#### **リレーショナル・データベースの定義**

Oracleは、リレーショナル型データベースを運用したり管理したりするためのリレーショナル・データ ベース管理システム (RDBMS: Relational DataBase Management System) です。

リレーショナル・データベースでは、2次元の表を用いて情報を格納します。たとえば、上図では担当 者についての情報をsales表、また部門に関する情報をdept表という2次元の表にそれぞれ格納していま す。

第 **£**

章

こと リー・コーヒー フィー・フィー・フィー・エンジン しゅうしゅう しょうせい しゅうしょう しょうこう しょうこう しょうしょう しょうしょう しょうしょう しゅうしゅう しゅうしゅう しゅうしゅう しゅうしゅく しゅうしゅう

リレーショナル・データベースの基礎

リレーショナル・データベースでは、データの整合性を保つため表と表との関連(リレーション)を示す 情報も持っています。たとえば、図ではsales表にあるdno列は部門番号(部門を識別するための番号)を 示し、この列に格納されている値は必ずdept表のdno列に存在しなければなりません。これは表と表の 関連情報で、データの整合性を保つための制約となります。

#### **リレーショナル・モデルの構成要素**

- データが格納されるオブジェクトおよびリレーションの集合
- リレーションに作用して別のリレーションを生成する一連の演算子
- 正確さおよび一貫性を保証するためのデータの整合性規則

#### **リレーショナル・データベースの用語**

表

- % 表とは、Oracleデータベース内のデータ記憶域の基本単位で、ユーザー・データを格納します。
- % 1つの2次元の表で、モデル化した1つの実態(エンティティ)が対応します。
- % 表に付ける名前は、その表に格納される情報が連想できる名前がよいでしょう。

#### 列

- % 列とは、表の中の縦方向の情報の集まりです。
- % 図ではsno列(担当者番号)、sname列(担当者名)などを指します。
- % 列には名前を付けて参照します。
- % 列の順番に意味はありません。順番の指定は検索するときに行います。

#### 行

- % 行とは表の中の横方向の情報の集まりで、1人分または1件分の情報の集まりです。
- % 行の格納順番に意味はありません。順番の指定は検索するときに行います。

#### 主キー

- 表には複数の行を格納できますが、それらの行を一意に識別しなければなりません。この、識別するた めの情報が入った列を主キーとよびます。
- % 主キーの値が同じ行は識別できないため、重複行と見なされ格納できません。図では、sales表におけ る主キーはsno列で、dept表における主キーはdno列となります。
- % 主キーの列は1列とは限りません。2つの列で主キーを構成するときには、この2つの列の値がペアで まったく同じ値の行は重複行と見なされ格納できませんが、その一部でも異なればそれぞれユニークな 行と見なされます。
- % 主キーの列には必ず値を入れなければなりません。
- % 通常、主キーは変更できません。

外部キー

% 外部キーは表同士の関連を定義するときに使用します。つまり、この外部キーの列に格納された値は自 表および外部の表の主キー(一意キー)を参照します。

- % 図ではsales表のdno列が外部キーで、これはdept表のdno列(主キー)を参照しています。
- % 外部キーは物理ポインタではなく、データの値に基づく論理ポインタです。
- % 外部キーは、主キー(一意キー)に設定された列を参照しなければなりません。外部キーの値は、参照 する主キー(一意キー)の値と一致するか、NULLでなければなりません。

#### フィールド

- % フィールドとは、行および列が交差した部分です。
- % フィールドには、1つの値しか格納できません。
- % フィールドには、値を格納しなくても構いません。これをNULL値といいます。

### **2. Oracleデータベースの利用**

### **2.1 SQLを使用したOracleデータベースへのアクセス**

Oracleデータベースに蓄積されているデータは、Oracleデータベースに対応したアプリケーションか らアクセスできます。

Oracleデータベースでは、構造化問い合わせ言語(SQL:Structured Query Language)を使用し て、データの問い合わせや変更を行います。

リレーショナル・データベースでは、表へのアクセス・ルートは指定しません。したがって、データを アクセスするときに、データの物理的な特性や配置を知る必要はありません。

ユーザーによって入力されたSQL文はOracleサーバーに送られます。送られたSQL文によって処理さ れた結果がユーザーに戻されます。

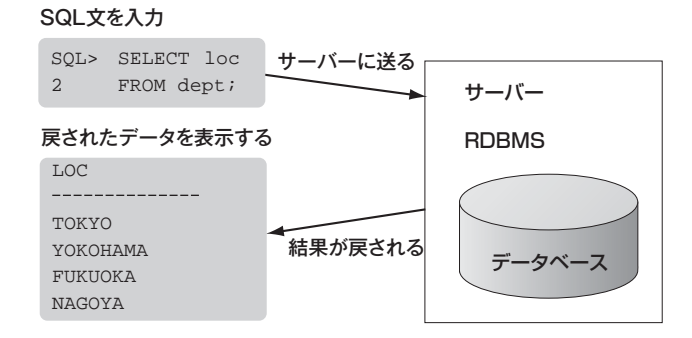

### **2.2 SQLおよびSQL\*Plus**

SQLは、任意のツールおよびアプリケーションからOracleサーバーと通信を行うためのコマンド言語 です。入力されたSQL文はSQLバッファと呼ばれるメモリーの一部に格納され、新しいSQL文を入力す るまでバッファ内に残ります。SQL\* Plusは、SQL文を認識してOracleサーバーに実行を依頼します。 SQL\* Plusには、独自のコマンド言語があります。

#### **SQLの特徴**

- プログラミング経験の少ないユーザーでも使用できます。
- 非手続型言語です。
- 英語に似た言語です。

### **SQL\*Plusの特徴**

- SQLに対応しています。
- SQL文を編集するための行エディタ機能を提供します。
- スクリプト・ファイルに格納されているSQL文を実行します。
- 環境設定を制御します。
- 問い合わせ結果を基本レポートとして出力します。
- ローカル・データベースおよびリモート・データベースにアクセスします。

### **SQLとSQL\*Plusの比較**

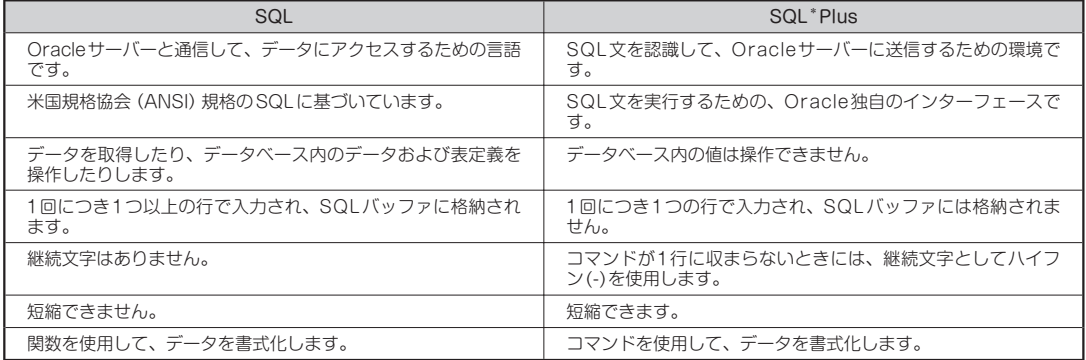

### **2.3 SQL\*Plusの機能**

- データベースのデータを取得したり、変更したり、追加したり、削除したりするためのSQL文を実 行します。
- 問い合わせ結果を書式化したり、計算したり、格納したり、レポート形式で出力したりします。
- 再使用できるように、SQL文を格納するスクリプト・ファイルを作成します。

### **2.4 Oracle SQL Developer**

Oracle SQL Developerは、生産性の向上や日常的なデータベース・タスクの簡略化を目的として設計 されたグラフィカル・ツールです。ストアド・プロシージャの作成やデバッグ、SQL文のテストおよびオ プティマイザ計画の表示などを簡単に実行できます。標準のOracleデータベース認証を使用して、任意の Oracleデータベース・スキーマに接続し、データベース内のオブジェクトを操作できます。

Oracle SQL Developerを使用すると、以下のタスクが簡略化されます。

- データベース・オブジェクトの参照や管理
- SQL文およびスクリプトの実行
- PL/SQL文の編集やデバッグ
- レポートの作成

### **2.5 Oracleのリレーショナル・データベース管理システム**

Oracleサーバーは、OracleデータベースおよびOracleインスタンスから構成されます。Oracleイン スタンスは、バックグラウンド・プロセスおよびメモリー領域から構成されます。データベースを起動す るとシステム・グローバル領域(SGA)が割り当てられ、バックグラウンド・プロセスが開始されます。 SGAは、データベース・ユーザーが共有する、データベース情報用に使用されるメモリー領域です。

### **3. SQL文**

SQLは、データにアクセスしたり、データを操作したり制御したりするために、サーバーとの通信に使 用する言語です。SQLを使用して、データベースを変更できます。

SQLの標準化委員会には、米国企画協会 (ANSI: American National Standards Institute) および 国際標準化機構(ISO:International Standardization Organization)があり、リレーショナル・デー タベースの標準言語としてSQLを認定しています。

Oracleで使用できるSQLはANSIの標準SQLに準拠しており、その拡張も含みます。Oracleで使用 できるSQLには、リレーションを分割したり結合したりするための多数の演算子が含まれています。

### **SQL文の分類**

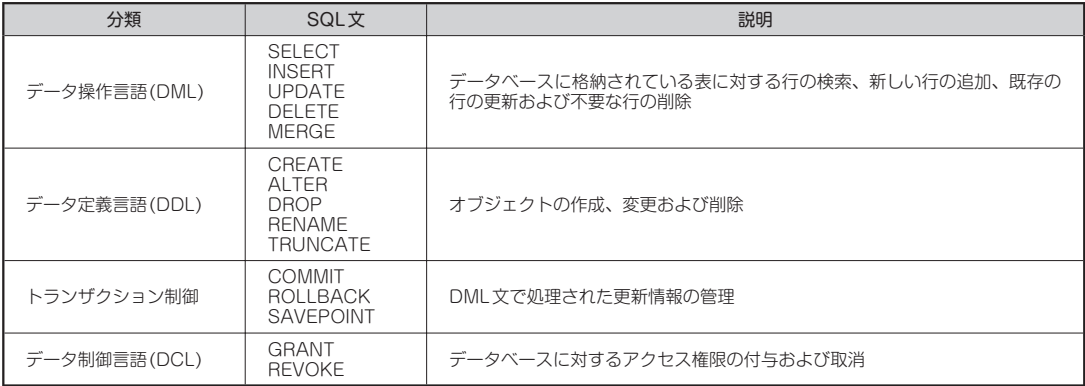

第 **£**

こと リー・コーヒー フィー・フィー・フィー・エンジン しゅうしゅう しょうせい しゅうしょう しょうこう しょうこう しょうしょう しょうしょう しょうしょう しゅうしゅう しゅうしゅう しゅうしゅう しゅうしゅく しゅうしゅう

リレーショナル・データベースの基礎

### **練習問題**

- 問1 DML文をすべて選べ。
	- □ a. DELETE
	- □ b. UPDATE
	- □ c. GRANT
	- □ d. ALTER
	- □ e. INSERT
	- □ f. COMMIT

問2 表に新しい行を追加する文が分類されるものを選べ。

- a. データ定義言語
- b. データ操作言語
- c. トランザクション制御
- d. データ検索

問3 リレーショナル型データベースの特徴として、正しいものをすべて選べ。

- □ a. 1つまたは複数の表を含められる。
- □ b. 表は、データ記憶域の基本である。
- □ c. データの配置などの物理構造が、検索するときの処理速度に影響を与える。
- □ d. 表には、実世界で必要となるデータが格納される。
- □ e. 列および行の交差部分には、複数の値を含むことができる。